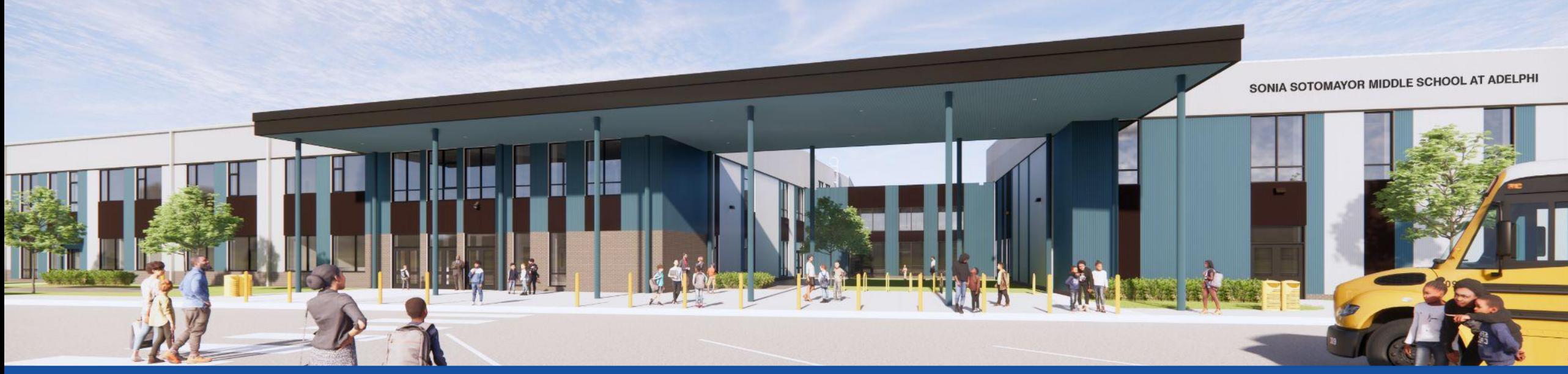

PGCPS . **ENGAGE . DESIGN . BUILD . COMMUNICATE** . PGCPS

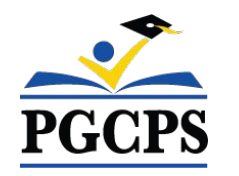

# **SONIA SOTOMAYOR MIDDLE SCHOOL AT ADELPHI** PROJECT UPDATE MEETING | MAY 1st, 7:00 PM

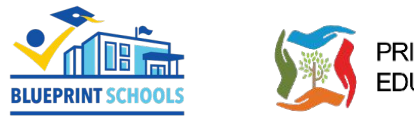

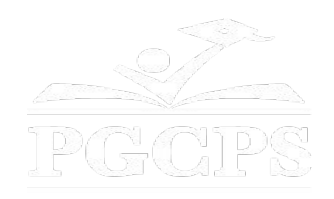

### SERVICIOS DE INTERPRETACIÓN *INTERPRETING SERVICES*

La interpretación simultánea está disponible en español. Simultaneous interpretation is available in Spanish.

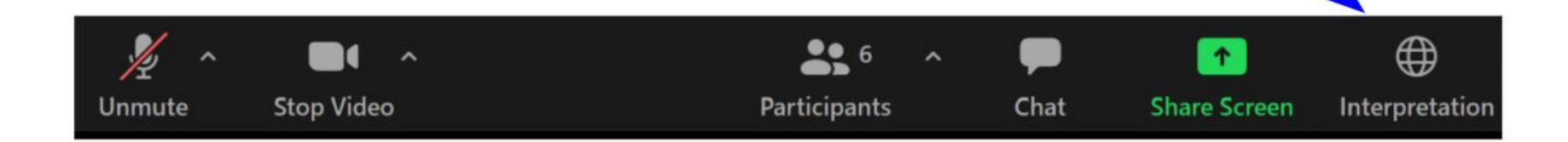

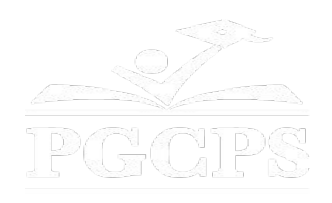

### SERVICIOS DE INTERPRETACIÓN *INTERPRETING SERVICES*

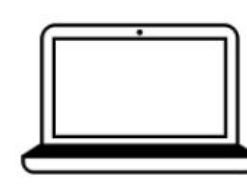

On a computer-- At the bottom of the screen will be an interpretation globe. Click that globe and then select Spanish.

En una computadora-- En la parte baja de la pantalla habrá un globo de interpretación. Haga clic en ese globo y seleccione "Spanish."

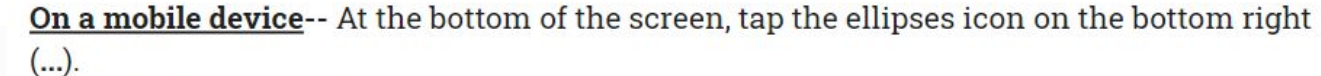

- Tap Language Interpretation.
	- Tap Spanish.

En un dispositivo móvil-- En la parte baja de la pantalla, toca el icono de elipses en la parte baja derecha (...).

- Toque Language Interpretation.
- Toque Spanish.

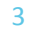

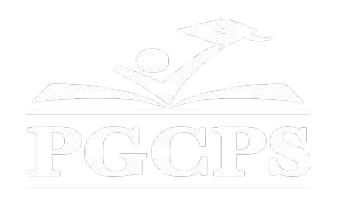

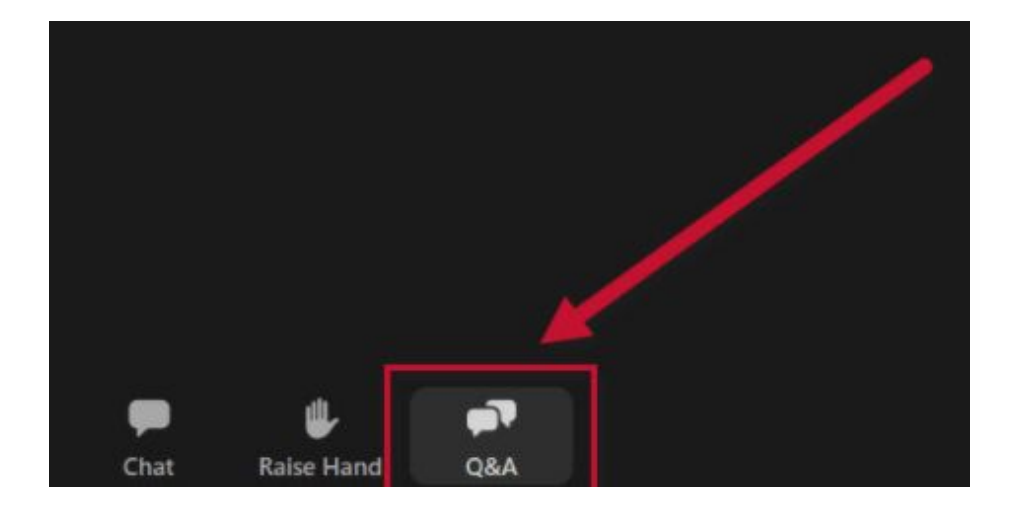

### **We value your input.**

- Please type your questions/comments in the Q&A area of Zoom.
- Questions and answers from this town hall will be posted on pgcpsblueprintschools.com.

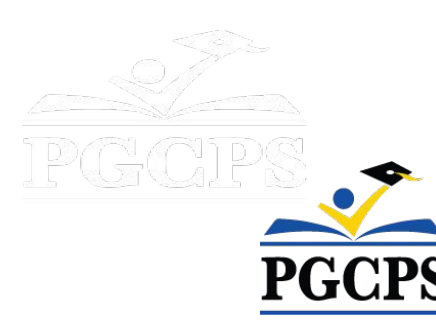

### **Our Commitment**

PGCPS is moving swiftly to deliver safe, state-of-the-art, and sustainable learning environments for our students, teachers, and communities.

Through a three-pronged approach, traditional Capital Improvement, Staged Renovations, and the nation's first Public School P3 Design-Build-Maintain approach, otherwise known as the Blueprint Schools Program, we're on track to deliver over 25 modernized school facilities in just 10 years.

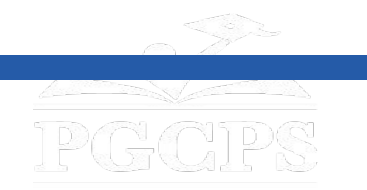

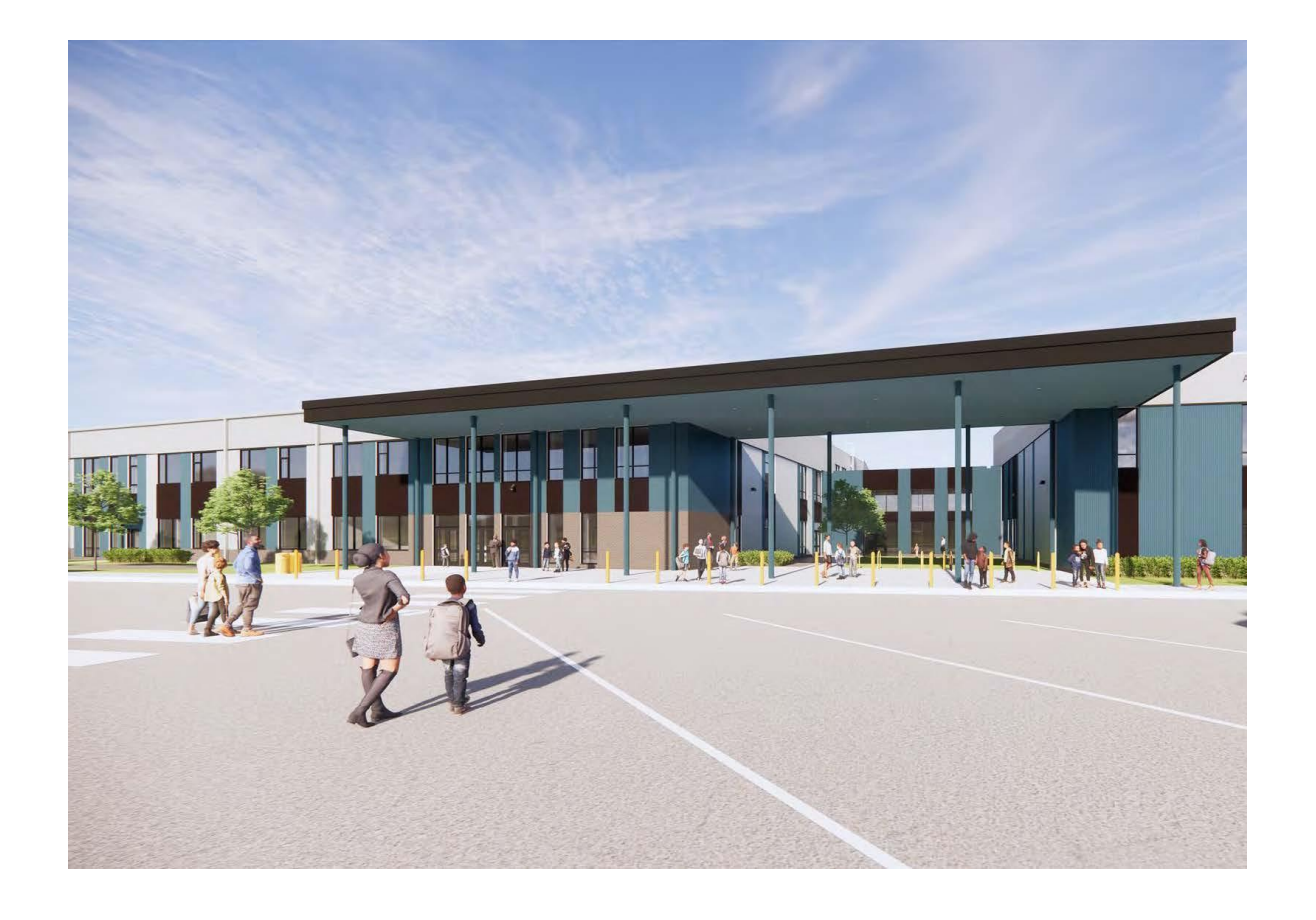

### **Agenda**

- Team Introductions
- **•** Construction Overview
- Operations Update
- $\bullet$  Q&A

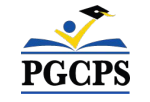

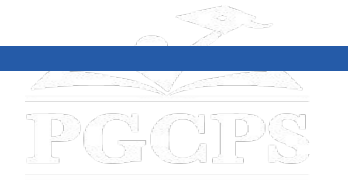

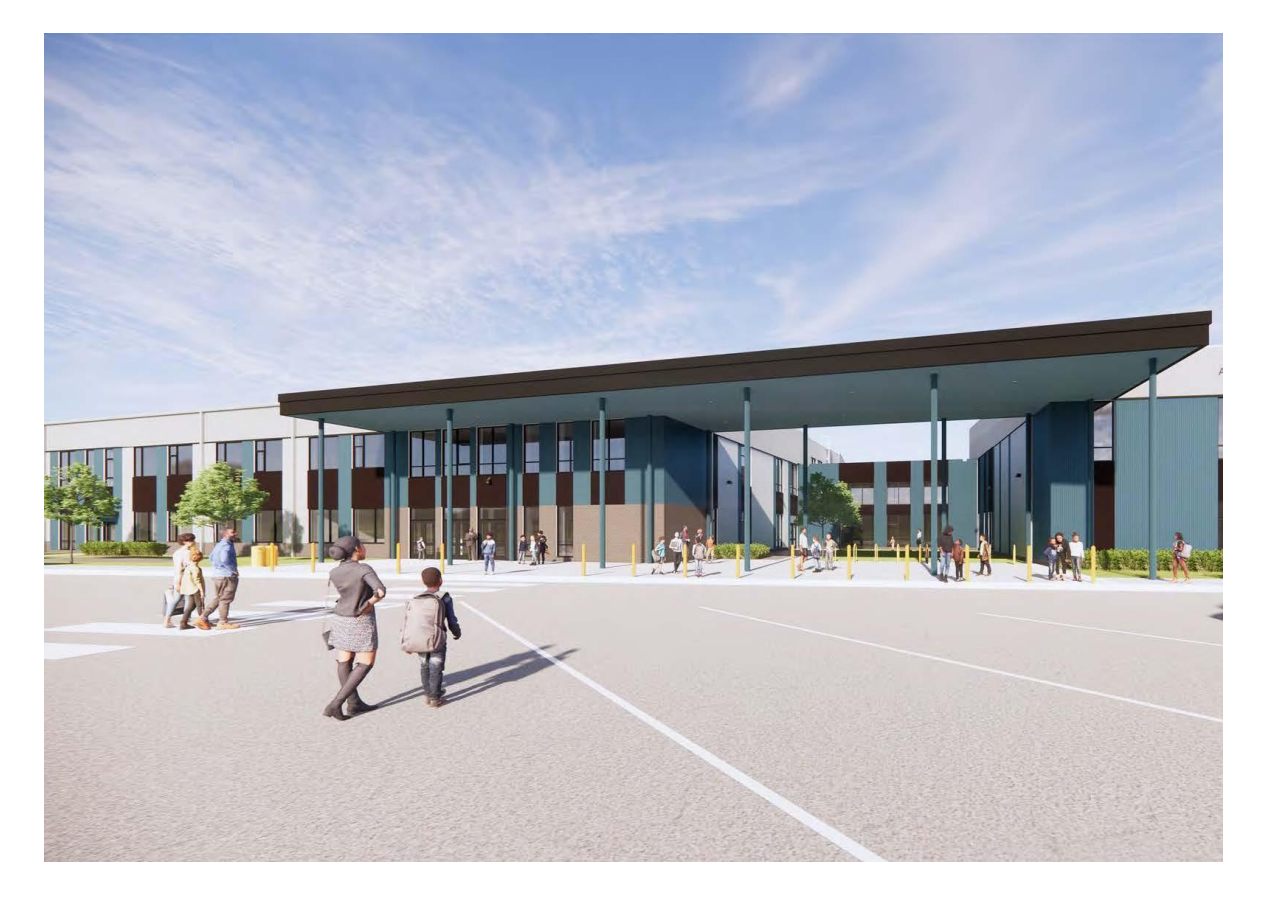

#### **Team Introductions**

- **Jason Washington**, *Director, Blueprint Schools*
- **Dr. Danielle Moore**, *Instructional Director for Middle Schools*
- **Christian Broyles**, *Project Executive, Gilbane Building Co.*
- **Tony Grab**, *Project Manager, Gilbane Building Co.*
- **Jose Lopez**, *Project Manager, Brailsford & Dunlavey*

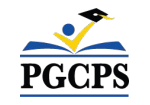

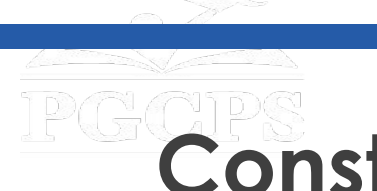

# **PGCONSTRUCTION Overview**

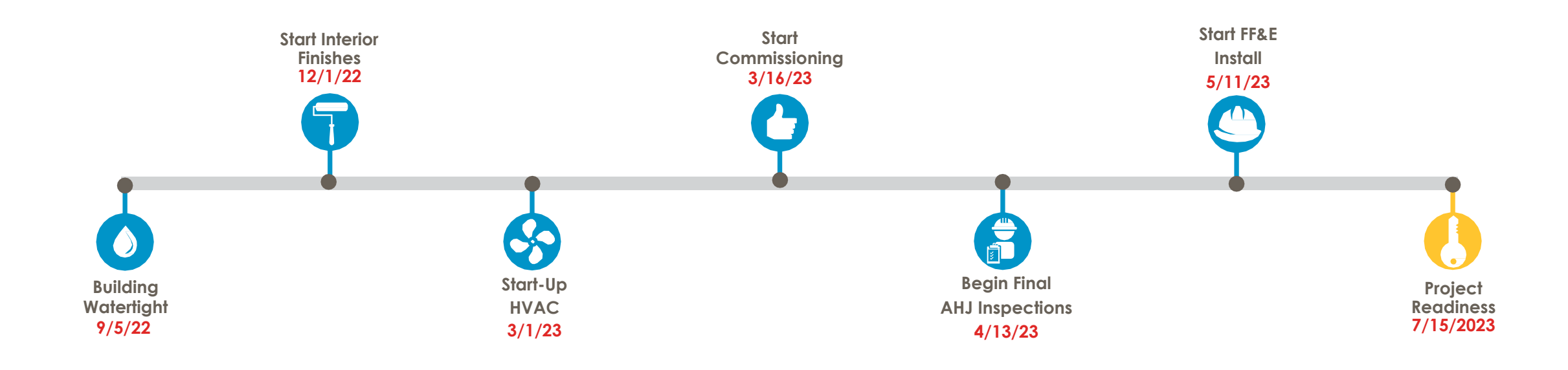

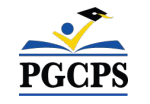

## **PCConstruction Overview**

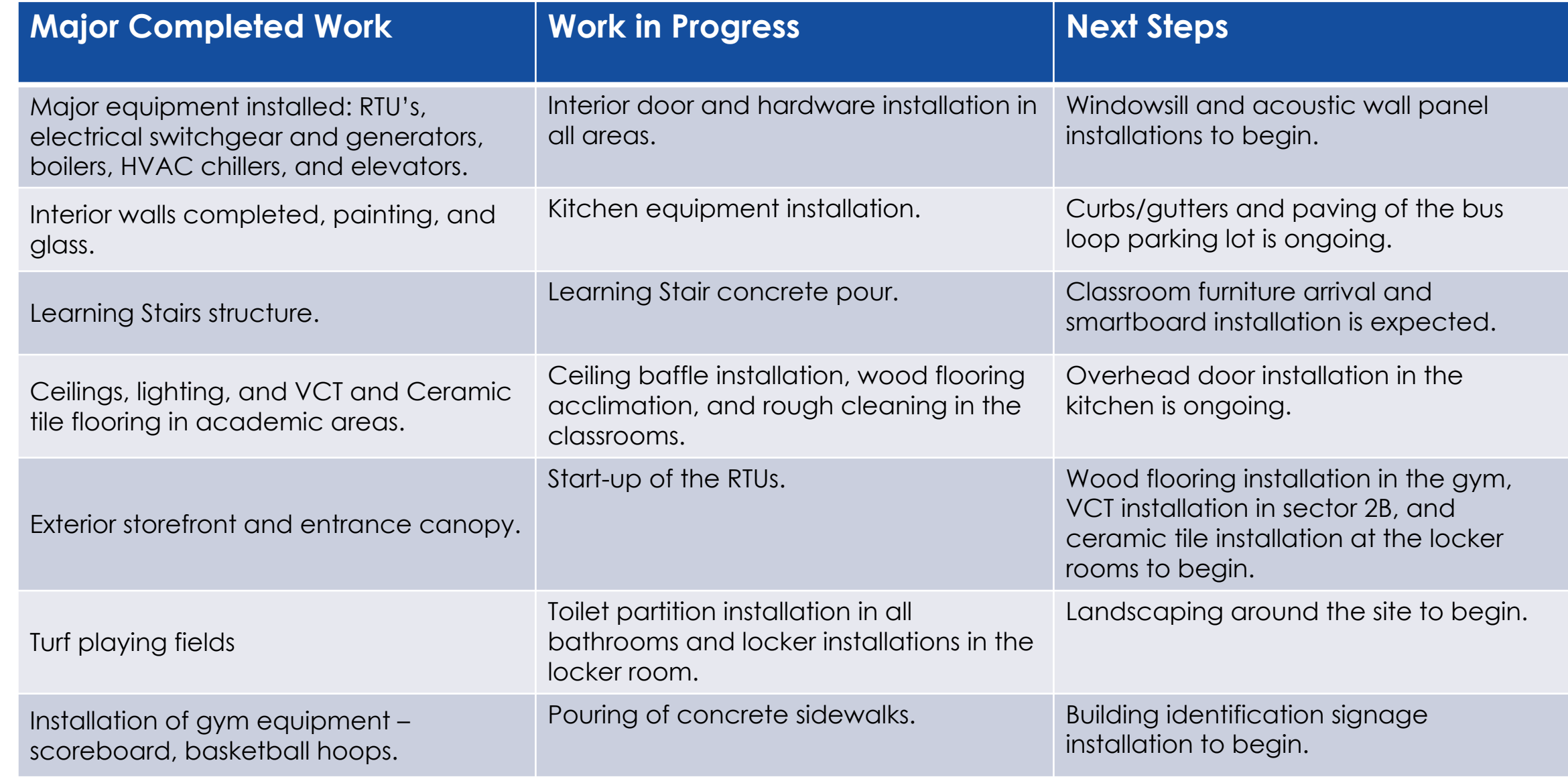

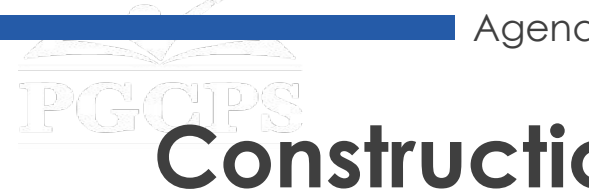

**Construction Overview** 

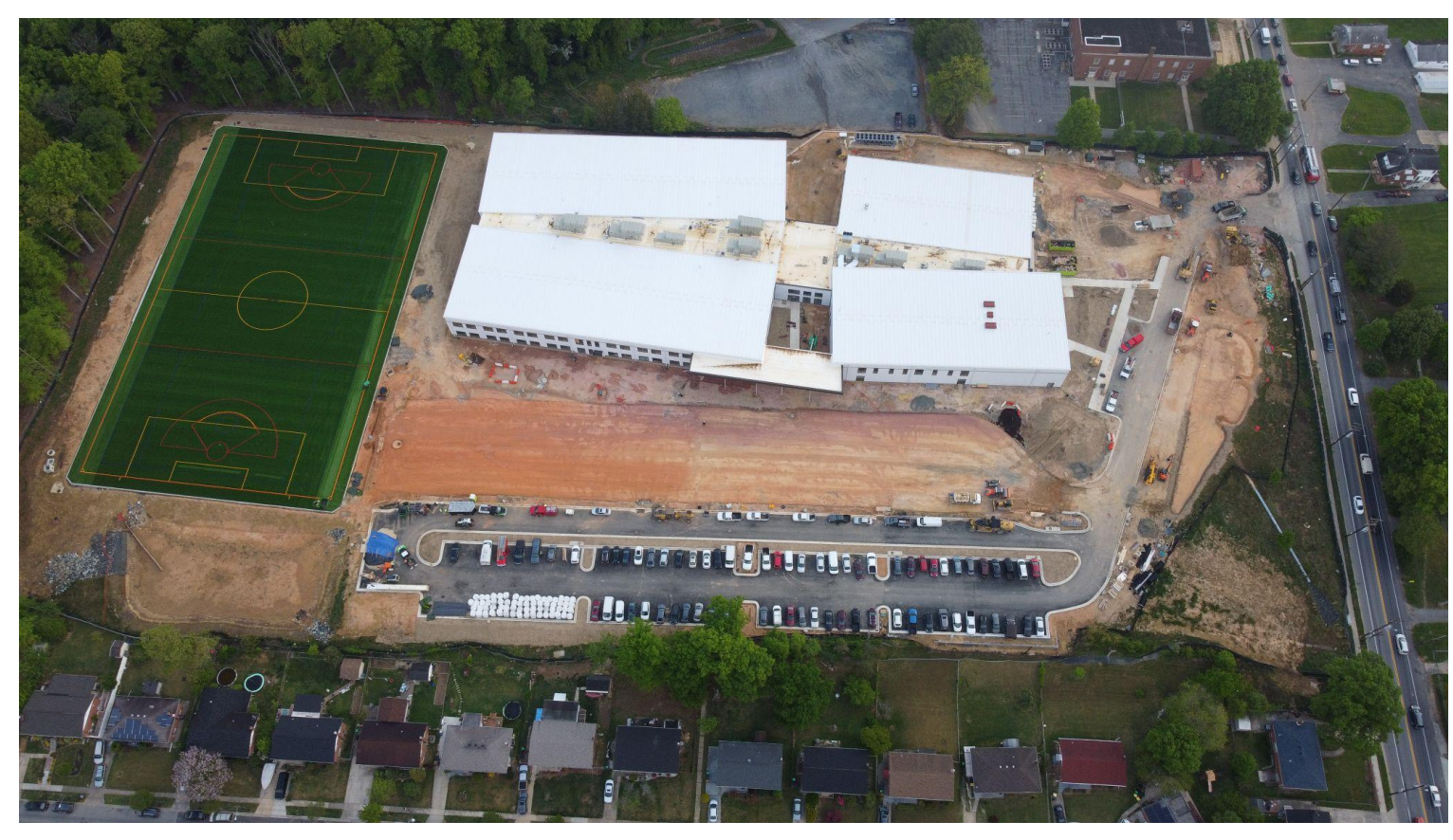

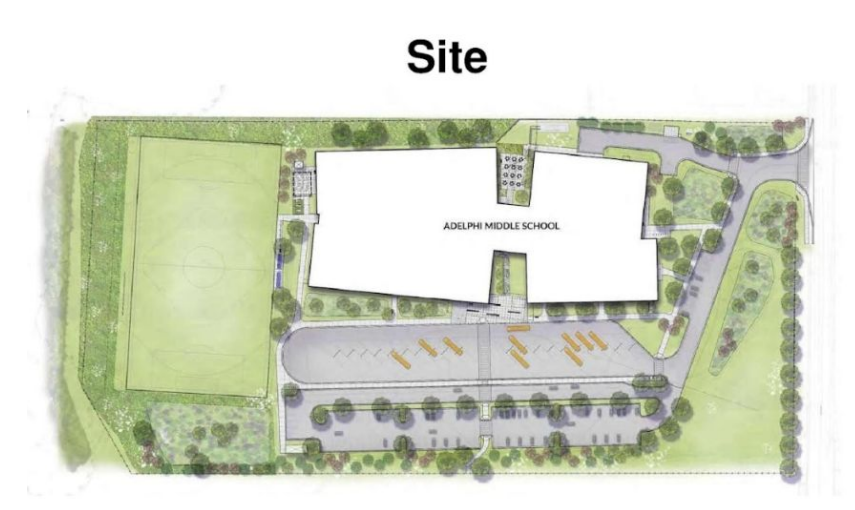

*Aerial Site View; Photo Taken Late April*

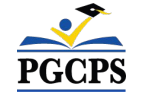

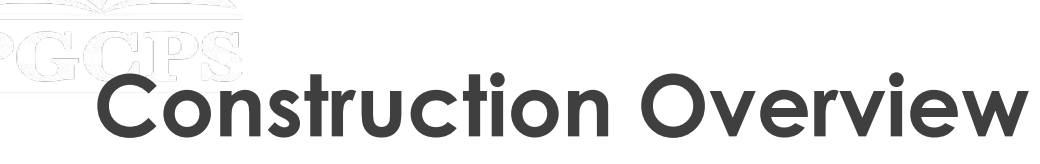

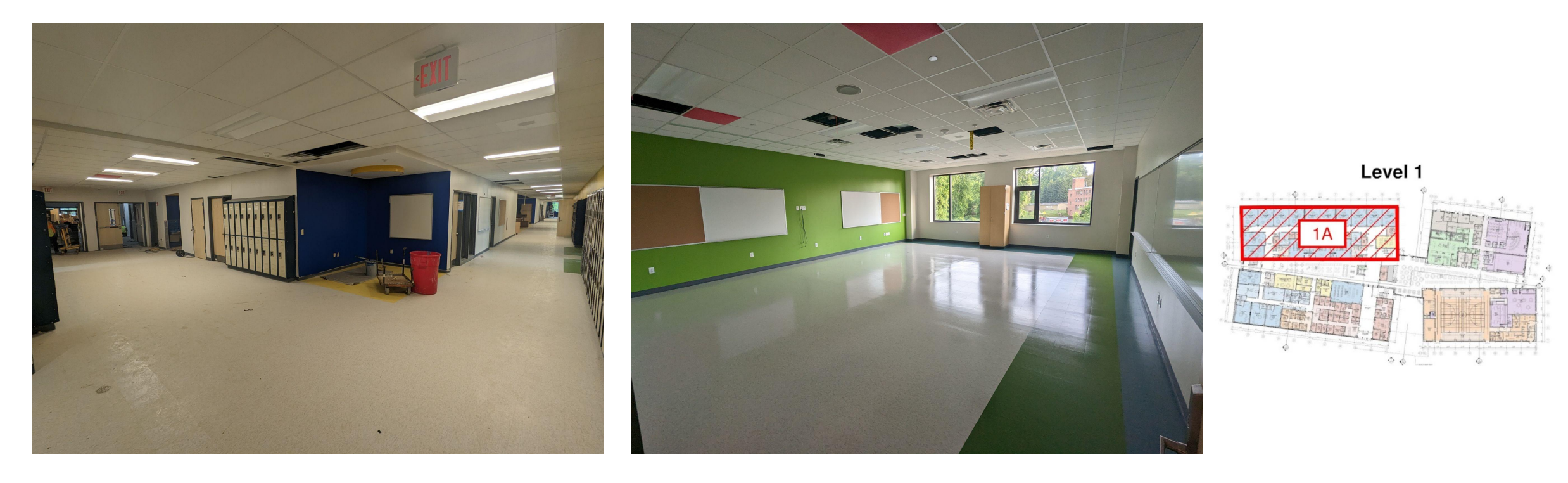

*Left Photo: Hallway View; Right Photo: Classroom View; Photos Taken Late April*

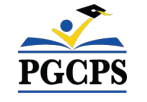

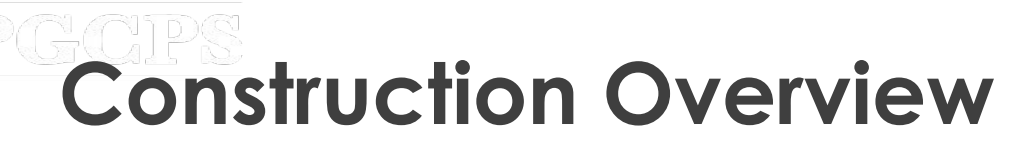

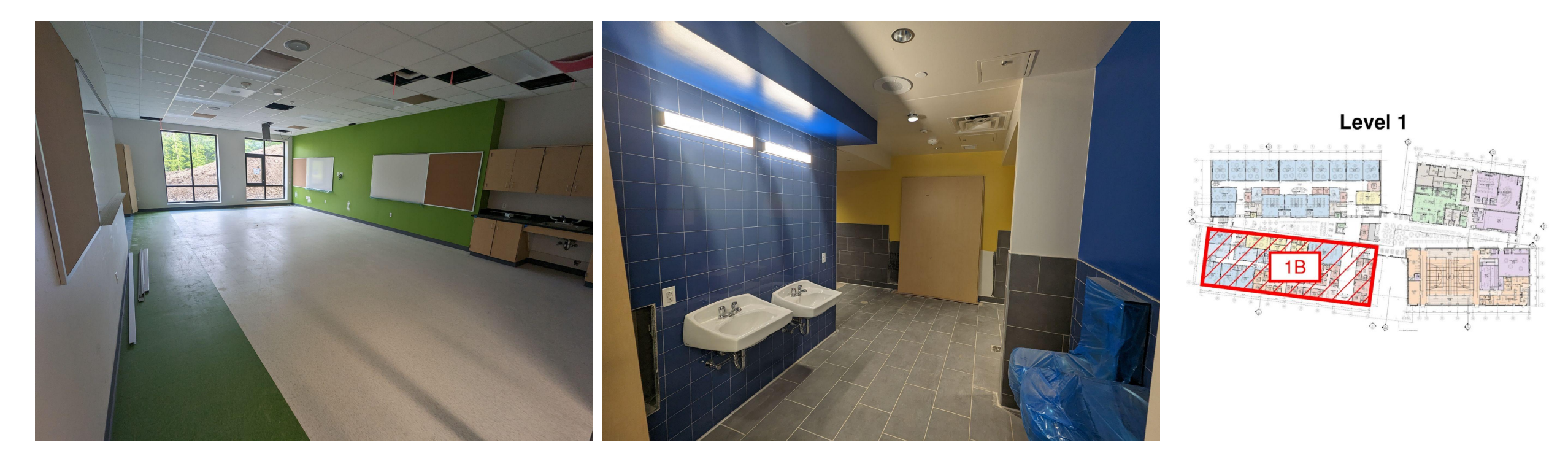

*Left Photo: Classroom View; Right View: Bathroom View; Photos Taken Late April*

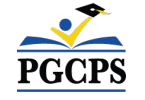

# **Construction Overview**

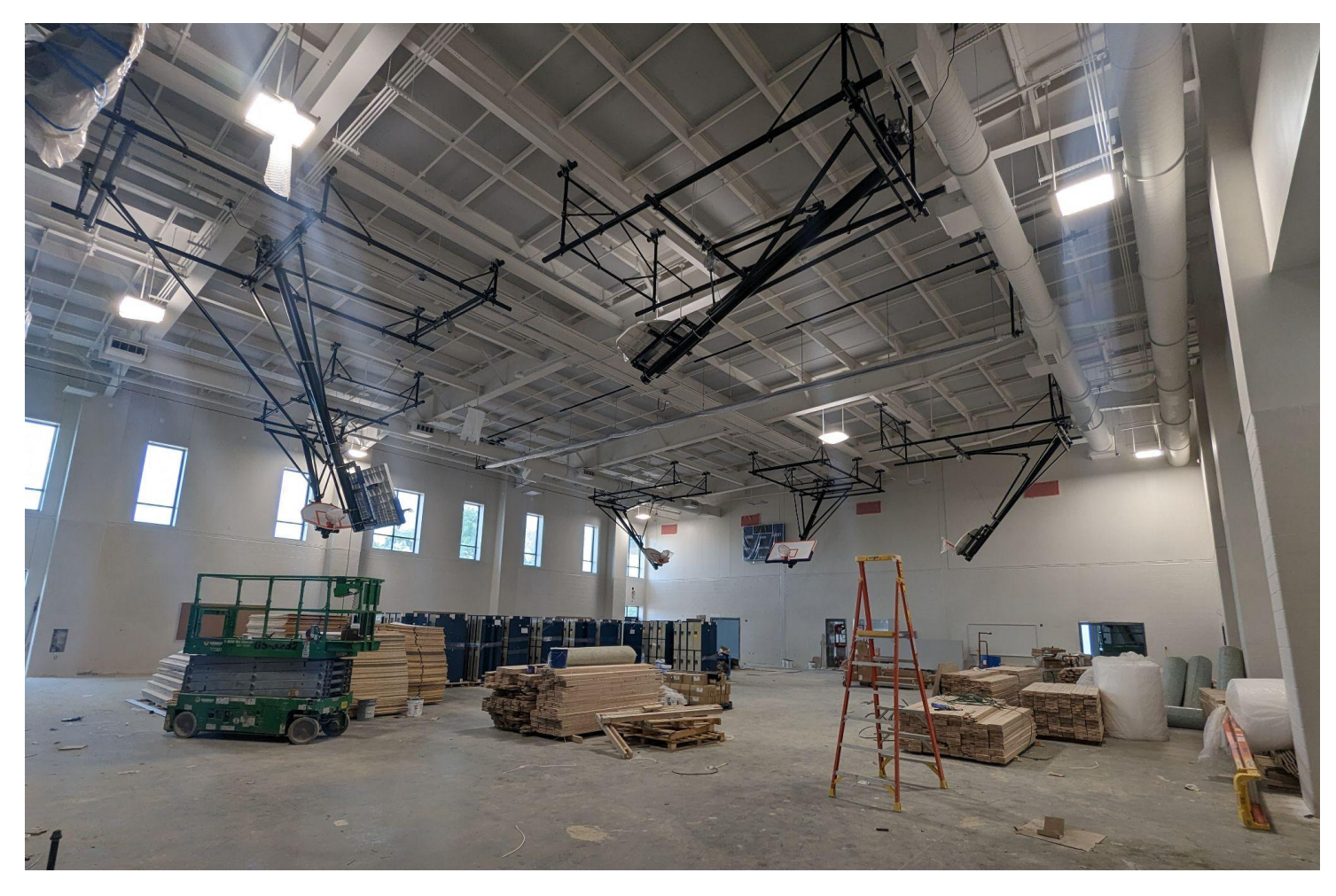

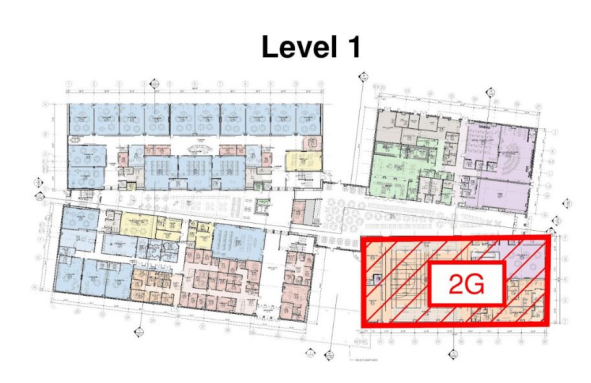

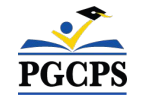

*Gym View; Photo Taken Late April*

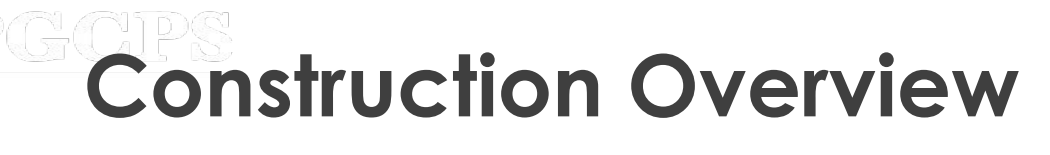

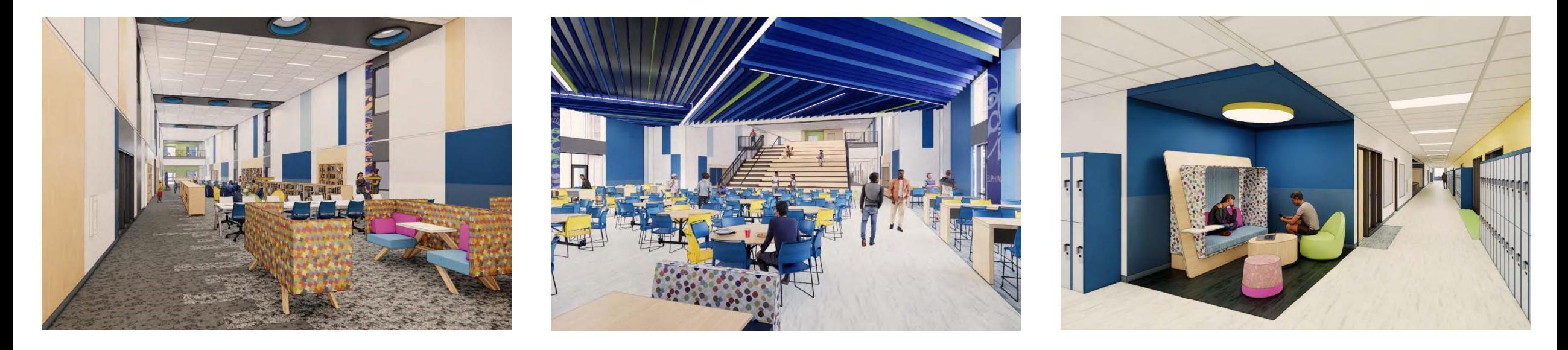

*Renderings Left to Right: Media Center, Dining Room, Academic Corridor*

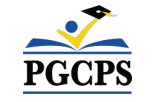

# **Operations Update**

### **Staffing Update**

Staffing selections and decisions are currently in process. More information will be sent out by the Board soon.

### **School Population**

- Final school boundary and feeder school decisions have been made and will be sent by the Office of Pupil Accounting.
- **● The feeder schools for Sonia Sotomayor will be Adelphi Elementary, Buck Lodge Middle, Carole Highlands Elementary, Cool Spring Elementary, Langley Park-Mccormick Elementary, and Nicholas Orem Middle.**
- Additional boundary and school population questions can be emailed to [school.boundaries@pgcps.org.](mailto:school.boundaries@pgcps.org)

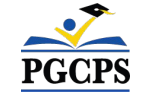

# **Operations Update**

### **School Programming**

- The bell schedule will be 9:30 am 4:10 pm.
- Additional programming decisions will be made and communicated by the school's principal closer to the beginning of the school year.

### **Muralist**

- The muralist at Sonia Sotomayor Middle School will be Jordan Shackelford. Mr. Shackelford is a visual artist, PGCPS alumnus, and mentor to young PGCPS students. He has worked with students at Thurgood Marshall Middle School to create more than 13 school beautification murals.
- To learn more about Mr. Shackelford and view his work, visit his website at [www.jordanshackelford.com](http://www.jordanshackelford.com).

### **Community Investment Project**

The selection of the community investment project will begin after the beginning of the school year. More information will be shared closer to that time.

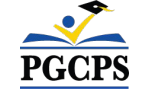

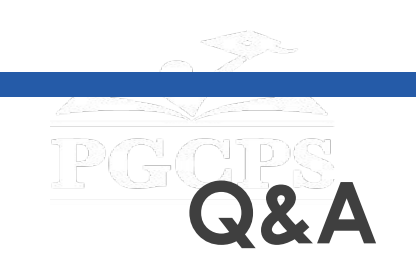

- Please type your questions/comments in the Q&A area of Zoom.
- Questions and answers from this town hall will be posted on the Blueprint Schools page at [www.pgcps.org/about-pgcps/blueprint-for-pgcps/blueprint-for-pgcps-facilities](http://www.pgcps.org/about-pgcps/blueprint-for-pgcps/blueprint-for-pgcps-facilities).
- If you have additional questions, please send them through the Blueprint Schools Question Form at [forms.gle/MzG3FqhN72LM7aLc6](https://forms.gle/MzG3FqhN72LM7aLc6).

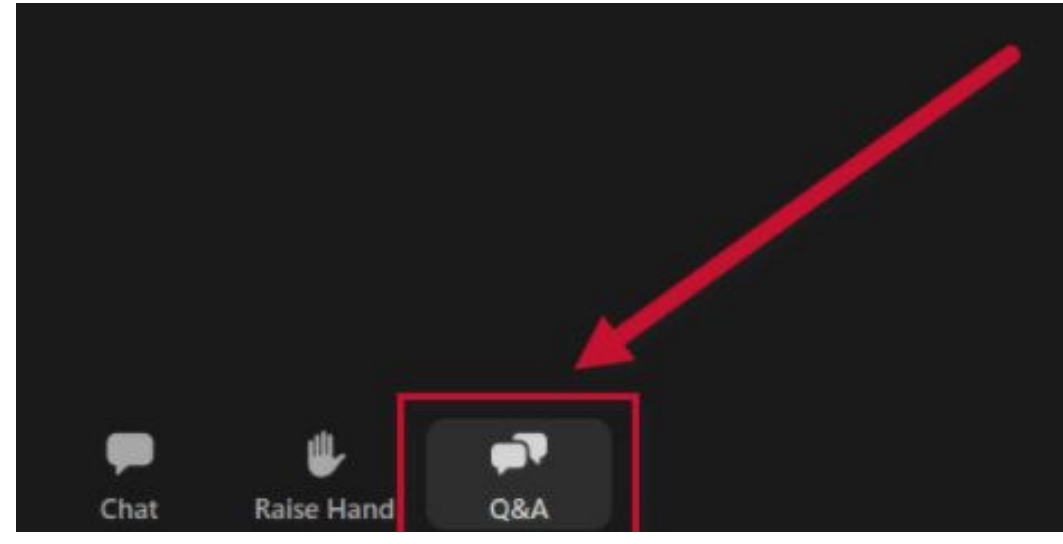

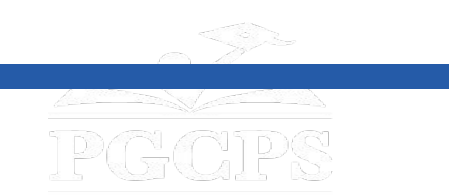

### **Thank You!**

## **To submit additional questions and to view today's presentation, visit [www.pgcpsblueprintschools.com](http://www.pgcpsblueprintschools.com)**

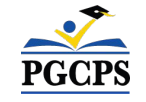